## **Commands**

These commands come pre-loaded with a clean installation of SRP Frameworks. Any modification or deletions of any of these commands can cause unexpected results in certain core SRP Frameworks windows. These commands and all other user-defined commands are stored in the FW\_Commands table. Any applicable shortcut key that has been preassigned is also listed below.

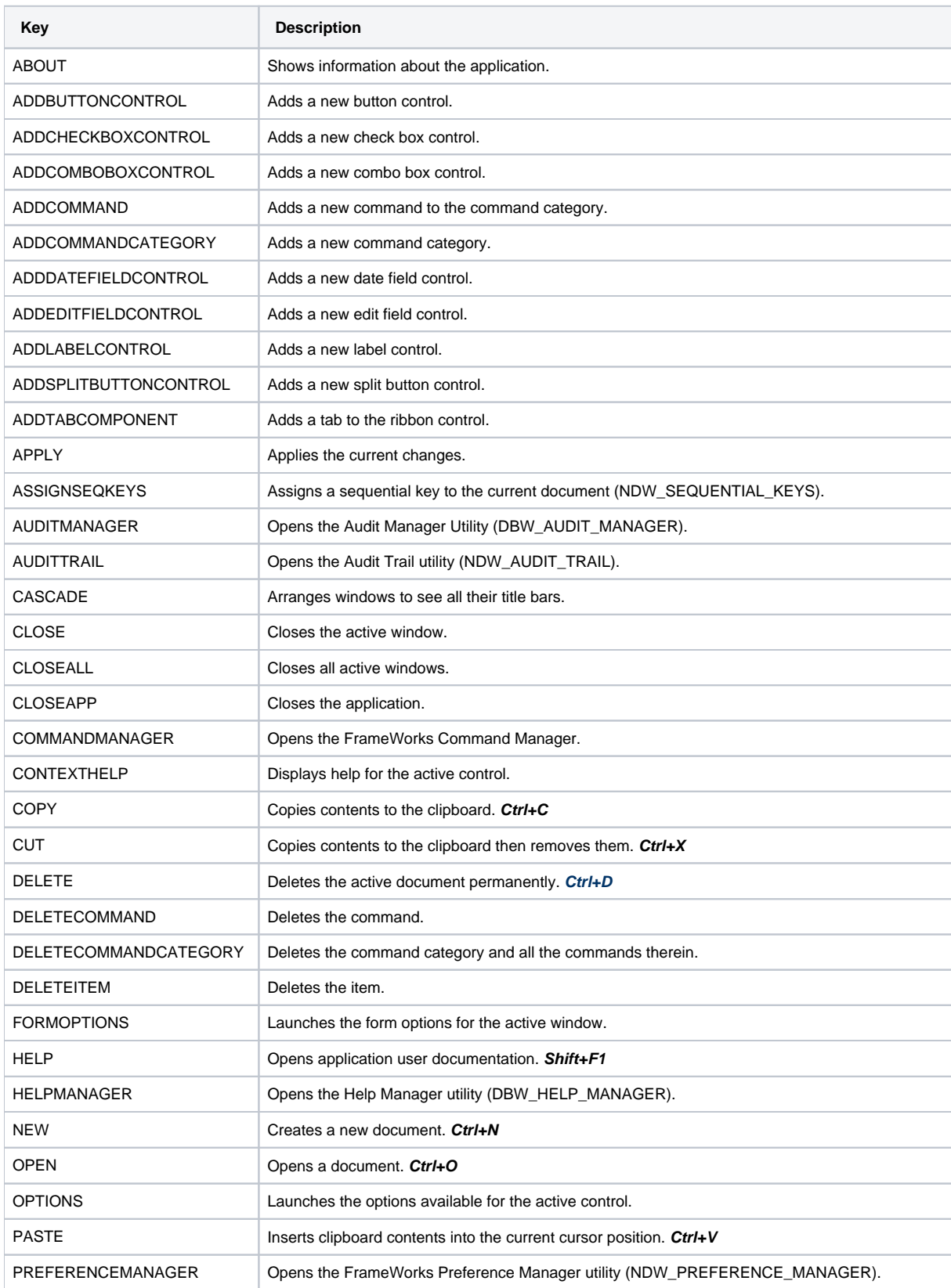

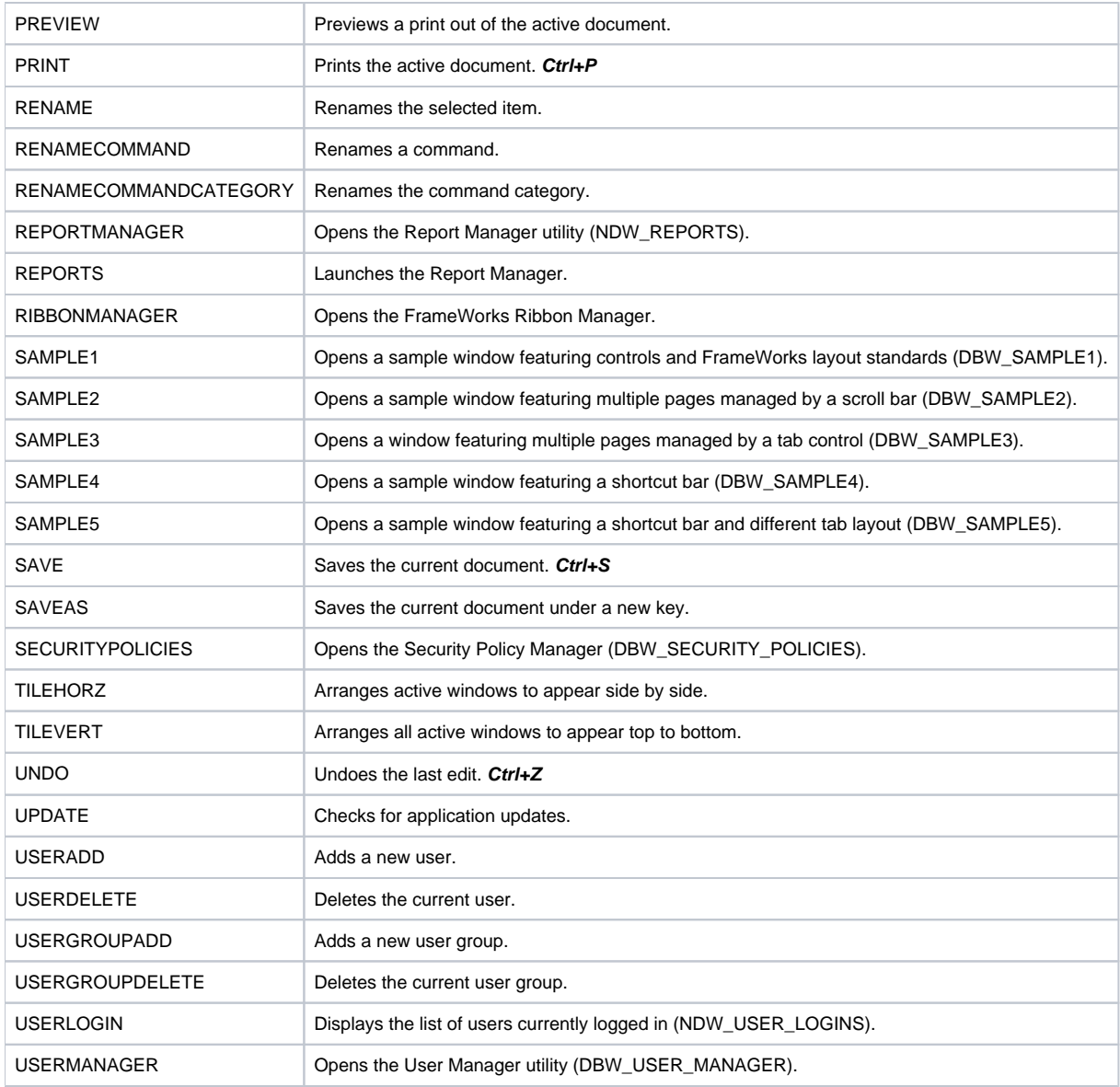

## **Legacy Commands**

These commands were used to launch previous versions of some of the Frameworks tools.

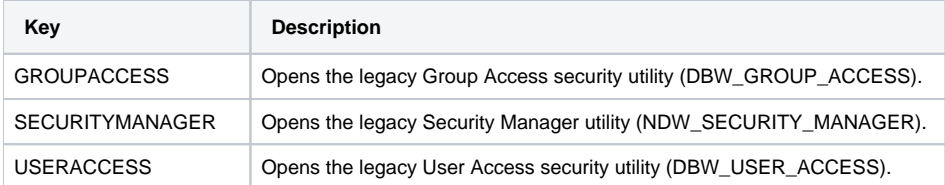